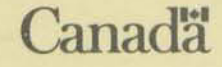

# *Centre de recherches sur les communications*

**MICROPREDIC Programme de prévision HF pour ordinateurs à microprocesseur 808618088** 

**par** 

**L.E. Petrie et G.W. Goudie D.B. Ross, P.L. Timleck et S.M. Chow** 

**RAPPORT DU CRC n° 1390** 

TK 5102.5 C673f #1390

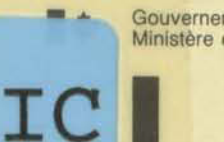

Gouvernement du Canada Government of Canada Ministère des Communications Department of Communications

**OTTAWA, JANVIER 1986** 

#### MICROPREDIC

#### ADDENDUM

## 3.1 LOADING THE PROGRAM

- c) If the prompt "Terminate batch job (Y/N)?" appears - Press Ctrl + Break.
	- The above prompt will again *appear*

 $\ddot{\phantom{a}}$ 

- Press N and continue on to section 3.2.

## **CENTRE DE RECHERCHES SUR LES COMMUNICATIONS**

MINISTÈRE DES COMMUNICATIONS CANADA

## **MICROPREDIC**

## **Programme de prévision HF pour ordinateurs à microprocesseur 8086/8088**

par L.E. Petrie et G.W. Goudie\* D.B. Ross, P.L. Timleck et S.M. Chow\*\*

*\*Petrie Telecommunications 22, rue Barran, Nepean (Ontario) K2J 1G4* 

*\*\*Direction de la technologie du radar et des télécommunications, CRC* 

Industry Canada Lihrany - Queen ADUI 2 9 2012 **Industrie Canada** Bibliothèque - Queen

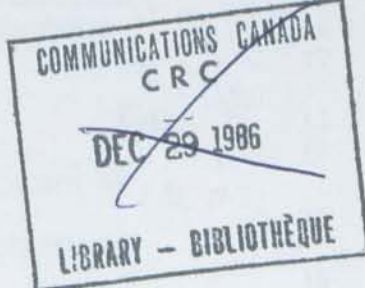

*Janvier 1986*  OTTAWA

**RAPPORT DU CRC n° 1390** 

**AVIS**  L'utilisateur du présent document s'engage à respecter le droit de propriété et le brevet.

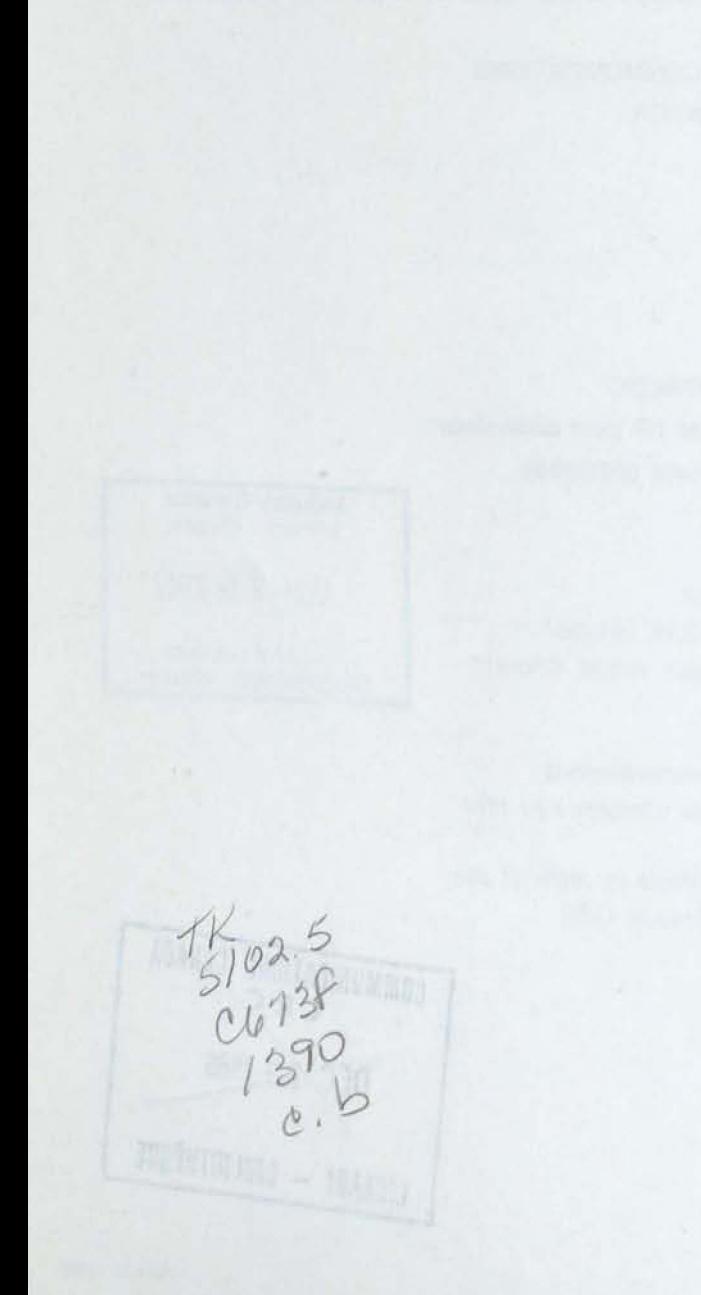

<sup>®</sup> Ministre des Approvisionnements et Services Canada 1986 N° de cat. Co24-3/2-1390F ISBN 0-662-93944-1

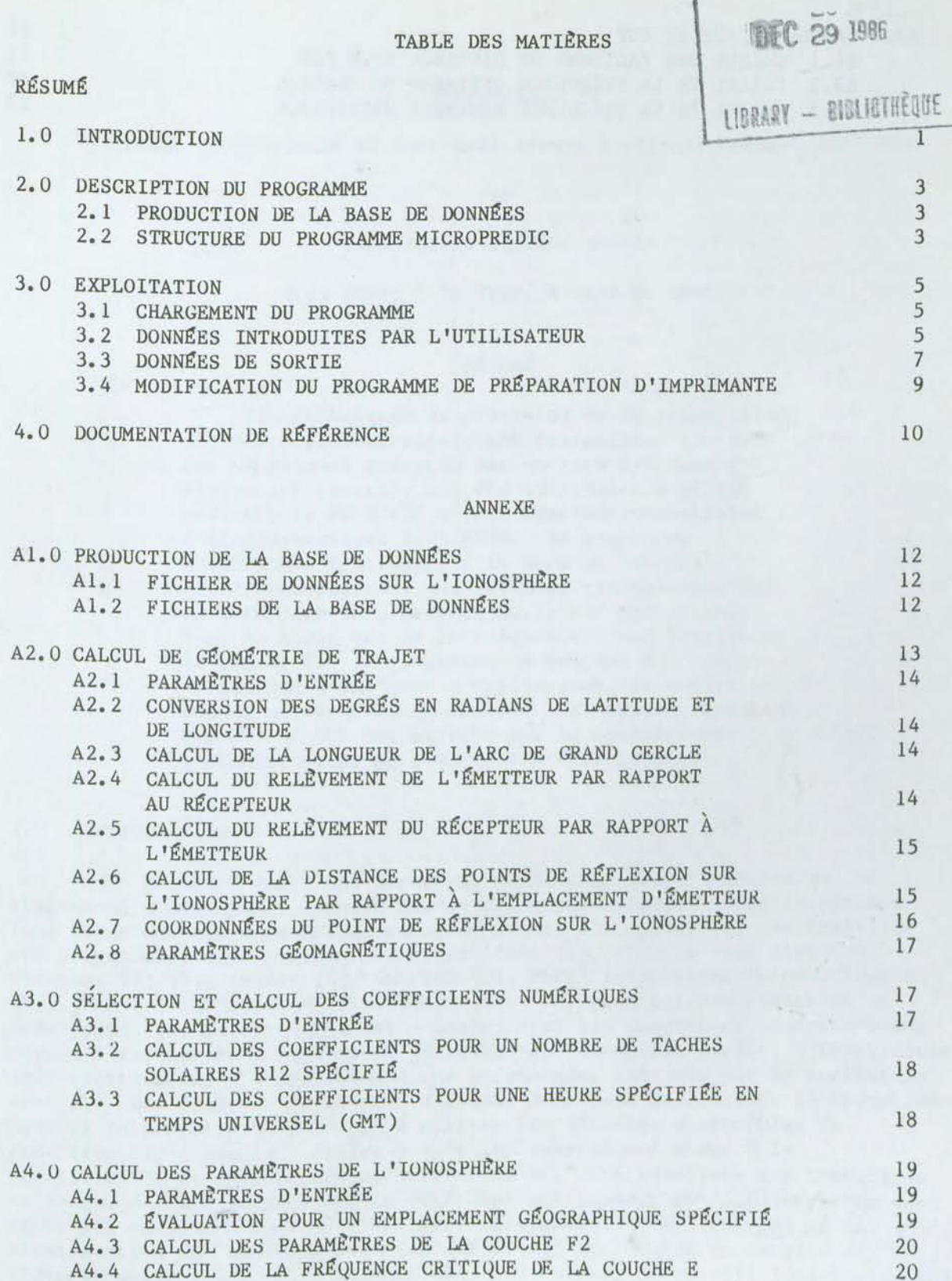

COMMUNICATIONS CANADA

and a

 $\epsilon$ 

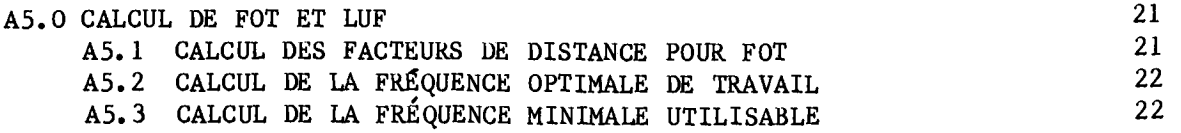

 $\mathcal{L}^{\text{max}}_{\text{max}}$  and  $\mathcal{L}^{\text{max}}_{\text{max}}$ 

#### **MICROPREDIC**

#### **Programme de prévision HF pour ordinateurs à microprocesseur 8086/8088**

**par** 

**L.E. Petrie et G.W. Goudie** 

**D.B. Ross, P.L. Timleck et S.M. Chow** 

#### **RÉSUMÉ**

**Des techniques de prévision de la propagation HF, qui n'étaient auparavant disponibles que sur des programmes exécutés par de gros systèmes à ordinateur central, ont été adaptées aux microordinateurs PC D'IBM et aux systèmes compatibles à microprocesseur 8086/8088. Le programme MICROPREDIC fait appel à la base de données sur l'ionosphère et aux méthodes recommandées par le CCIR pour la prévision de la MUF des couches E et F2 ainsi que de la fréquence d'occultation de la couche E. Le programme ne demande à l'utilisateur que d'indiquer l'emplacement, le nombre de taches solaires et la saison. Le tableau résultant des FOT et LUF est affiché sur le moniteur de l'ordinateur et peut au besoin être imprimé.** 

#### **1.0 INTRODUCTION**

**Au cours des vingt dernières années, un certain nombre de programmes d'ordinateur ont été mis au point pour prévoir la performance à long terme des circuits haute fréquence à onde ionosphérique. Au nombre de ces programmes, nous pouvons souligner ITSA1 [1], HFMUFES sous diverses versions [2] [3], IONCAP [4], CANPRED [5], MUFFY (adaptation informatique de [6 ] ),** FTZ **[7], HFMLOSS [8] et SKYWAVE [9]. Les premiers programmes ne prévoyaient que la réflexion sur l'ionosphère; des programmes ultérieurs ont permis l'inclusion de paramètres des systèmes. Avec les années, d'importantes améliorations ont été apportées à ces programmes, exécutés par un ordinateur central. Dès 1980, la Commission d'études 6 du CCIR établissait le Groupe de travail intérimaire 6/12 chargé d'adapter les méthodes disponibles de prévision par ordinateur de façon qu'elles conviennent mieux à la**  planification du spectre de radiodiffusion HF. Les résultats des travaux de ce groupe ont été adoptés par le CCIR dans son Rapport 894 [10] et, avec certaines modifications, à **la Première** Session de la CAMR chargée de la planification des bandes **d'ondes décamétriques attribuées au service** de radiodiffusion [11]. Le programme LIL252 du Groupe de travail intérimaire 6/12 applique la méthode de  $[10]$ , et bon nombre des techniques incorporées à

ce programme sont utilisées dans le programme MICROPREDIC dont il est question dans le présent rapport.

En vertu d'un marché conclu avec le MDC, le programme MICROPREDIC <sup>a</sup> été mis au point par Petrie Telecommunications Limited pour un ordinateur individuel IBM. Le programme MICROPREDIC est conçu pour un ordinateur à microprocesseur 8086/8088, comme les ordinateurs individuels IBM, Hyperion et Compaq. Le programme calcule à la fois la fréquence maximale utilisable (MUF) et la fréquence d'occultation de la couche E pour tout trajet HF de Terre. fréquence optimale de travail (FOT ou OWF) et la fréquence minimale utilisable (LUF), déterminées de ces paramètres, sont affichées sur moniteur d'ordinateur et peuvent au besoin être imprimées. Les paramètres des systèmes n'entrent pas en ligne de compte.

Le programme MICROPREDIC présente les particularités suivantes: - base de données mondiale des caractéristiques de l'ionosphère (pour les quatre saisons), décrite dans le Rapport n° 340 du CCIR [6];

- prévision des MUF des couches E et F2, décrite dans le Rapport n° 894 du CCIR [10], paragraphes 4.1.3 et 4.1.6; et

- fréquence d'occultation de la couche E décrite dans le Rapport n° 894 du CCIR, paragraphe 4.1.4, fournissant une prévision de première approximation<br>de la fréquence minimale utilisable (LUF) durant le jour.

Le programme MICROPREDIC a été rédigé en langage évolué, ce qui assure sa portabilité et facilite sa modification. Le langage C a été choisi du fait que sa vitesse et son efficacité s'approchent de celles d'un langage d'assemblage, et son format structuré produit des programmes lisibles. Le compilateur Digital Research a été utilisé, mais bon nombre d'autres sont également disponibles (ex.: Lattice et Computer Innovations).

La double précision (32 bits) du programme MICROPREDIC se compare à celle de programmes semblables exécutés au moyen d'un ordinateur central. Le programme requiert environ 63 kilo-octets de mémoire et prend environ 4 minutes pour effectuer une prévision s'appliquant aux vingt-quatre heures de la journée pour un trajet, un nombre de taches solaires et un mois donnés. Actuellement, les coefficients de la couche F2 pour les quatre saisons (mois) sont facilement mémorisés sur un disque souple de  $5,25$  pouces (46 kilo-octets pour chaque saison). Le programme sera modifié de façon à inclure une évaluation de performance fondée sur la puissance et le gain d'antenne, des 11 coefficients applicables aux douze mois et une sortie graphique facultative. se peut aussi que les versions à venir aient également recours au circuit coprocesseur 8087 actuellement utilisé dans de nombreux systèmes à microprocesseur 8086/8088 de façon à augmenter la vitesse des calculs en point flottant.

La section 2 du présent rapport décrit la production de la base de données et la structure du programme MICROPREDIC. La section 3 donne les instructions d'utilisation, y compris les descriptions des entrées de l'utilisateur et des sorties du programme. L'annexe fournit une description<br>détaillée des procédures utilisées.

## 2.0 DESCRIPTION DU PROGRAMME

## 2.1 PRODUCTION DE LA BASE DE DONNÉES

Le programme LIL252 [5] ainsi que d'autres programmes utilisent les cartes numériques des caractéristiques de l'ionosphère décrites dans le Rapport n° 340 du CCIR [2]. Chaque carte représente les variations géographiques et diurnes de ces caractéristiques dans le monde entier en fonction de la latitude, de la longitude et de l'heure. Les coefficients des cartes sont utilisés dans une série chronologique de Fourier pour donner la caractéristique correspondante de l'ionosphère.

Le programme MICROPREDIC requiert les coefficients de foF2 et M( 3000 )F2 pour les quatre saisons. Un programme distinct a été utilisé pour la sélection d'un sous-ensemble de cartes, qui a ensuite été transféré à des fichiers de base de données sur disque. La procédure est décrite dans l'annexe, paragraphe A.1, et le lien entre ce programme et le programme MICROPREDIC est illustré dans la partie gauche de la figure 1.

#### 2.2 STRUCTURE DU PROGRAMME MICROPREDIC

Le programme MICROPREDIC se divise en quatre sections principales, illustrées schématiquement dans la partie droite de la figure 1. La fonction de chaque section est donnée ci-dessous et décrite de façon plus détaillée dans l'annexe (paragraphes A.2 à A.5). Cette description détaillée permettra à ceux qui le désirent d'adapter ou de modifier le programme en fonction de leurs propres besoins. Par mesure d'uniformité, les noms variables utilisés dans l'annexe sont dans la plupart des cas les mêmes que ceux du programme MICROPREDIC et sont généralement identiques à ceux des parties pertinentes du programme LIL252. À noter que les valeurs numériques des indices donnés dans l'annexe sont supérieures de un par rapport à celles du programme MICROPREDIC, qui utilise une base d'indice de zéro.

Les principales fonctions des quatre sections du programme MICROPREDIC sont décrites ci-dessous.

Calcul de la géométrie des trajets a)

À partir des coordonnées géographiques des stations terminales du trajet, fournies par l'utilisateur, cette section calcule les paramètres nécessaires du trajet, soit les relèvements selon un arc de grand cercle et la longueur de cet arc, l'emplacement des points de réflexion sur l'ionosphère, la latitude géomagnétique, l'inclinaison magnétique et la gyrofréquence électronique.

h) Sélection et calcul des coefficients numériques

Cette section lit le fichier de base de données correspondant à la saison spécifiée et calcule les coefficients applicables au nombre de taches solaires et aux heures spécifiées.

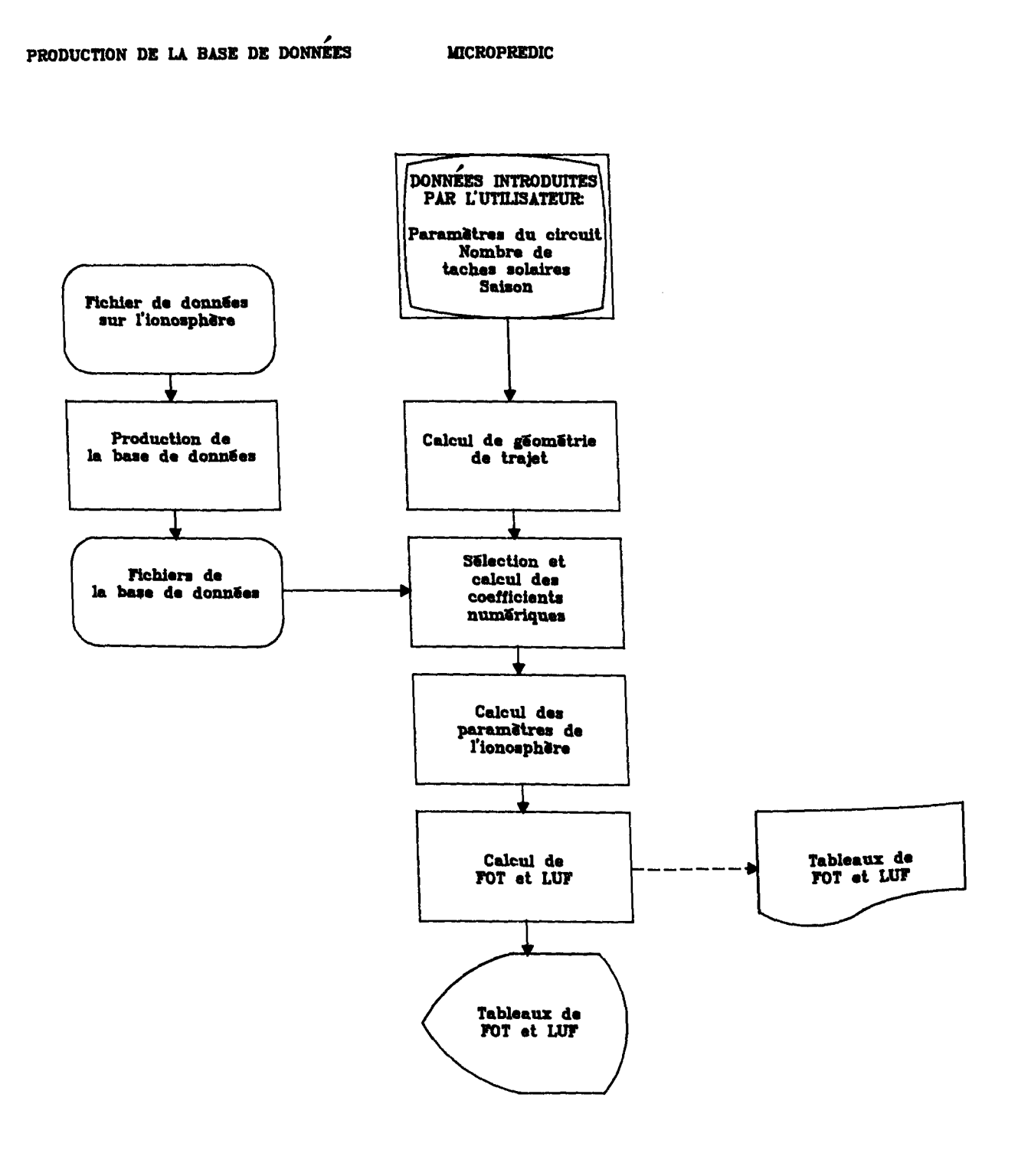

#### SYSTÈME DE PRÉVISION HF Figure 1

## c) Calcul des paramètres de l'ionosphère

Cette section calcule les valeurs médianes de foF2, M(3000)F2 et foE pour chaque heure (GMT) et chaque point de réflexion sur l'ionosphère.

#### Calcul de OWF et LUF d)

Cette section calcule la fréquence optimale de travail (OWF) pour le trajet à partir des fréquences maximales utilisables (MUF) correspondant aux divers modes de propagation. La fréquence minimale utilisable (LUF) due à l'occultation de la couche F par la couche E est également calculée.

## 3.0 EXPLOITATION

## 3.1 CHARGEMENT DU PROGRAMME

Le programme MICROPREDIC 1.0 03-84 est conçu pour une exécution sur ordinateur individuel IBM ou système compatible à microprocesseur 8086/8088 avec au moins 128 K de mémoire. Le disque du programme comporte un fichier AUTOEXEC.BAT, qui exécute automatiquement le programme de préparation d'imprimante BASIC (voir paragraphe 3.4), puis le programme de prévision. Les instructions de déclenchement des opérations sur le PC IBM sont données ci -dessous.

- Si le système est hors tension: - Insérer le disque du programme dans l'unité A. a)
	- Mettre le système sous tension.
	- Attendre une minute les instructions d'identification.
	- Introduire l'information demandée sur l'écran.

## b) Si le système est sous tension:

- Insérer le disque du programme dans l'unité A.
- Enfoncer et maintenir enfoncées les touches "Ctrl + Alt + Del".
- Introduire l'information demandée sur l'écran.

DONNgES INTRODUITES PAR L'UTILISATEUR 3.2

Une fois le programme chargé, un message d'entrée en communication est affiché (voir figure  $2(a)$ ), et la question suivante est posée à l'utilisateur:

"Do you wish to have an output directed to the printer  $(Y/N)$ ?"

Si l'opérateur tape un "Y", les calculs de prévision sont dirigés vers l'imprimante tout en étant affichés au terminal. Si un "N" est introduit, les calculs sont seulement affichés au terminal.

\*\*\*\*\*\*\*\*\*\*\*\*\*\*\*\*\*\*\*\*\*\*\*\*\*\* MICROPREDIC 1.0, 03-84 \*\*\*\*\*\*\*\*\*

Petrie Telecommunications 22 Barran St., Nepean, Ontario Programmed by: G. W. Goudie

Do you wish to have an output directed to printer  $(Y/N)$  ?

**Figure 2(a) COUSIANDE DE SORTIE** 

Input The Following Data, Prediction Number: 1 Note: All Latitudes And Longitudes Are Specified In Degrees Latitude North = N Latitude South = S Longitude West =  $W$  Longitude East = E Season = 1 For February, March, April 2 For May, June, July <sup>3</sup>For August, September, October 4 For November, December, January HF Circuit: Ottawa, Ont. to Halifax, N.S. Transmitter Latitude = 45.40 N Longitude =  $75.90 W$ Receiver Latitude =  $44.90$  N Longitude =  $63.50$  W Sunspot Number = 50 Season =  $2$ Are the data correct (Y/N) ? Do you wish to include a second prediction (Y/N) ?

Le deuxième affichage au terminal (figure 2(b)) présente à l'utilisateur des indications de guidage en vue de l'introduction des données suivantes: emplacements de l'émetteur et du récepteur, nombre de taches solaires et code numérique de saison. Les noms associés aux stations du circuit HF (longueur maximale de 59 caractères) peuvent être introduits après l'indication "HF Circuit". Ensuite, le programme de l'ordinateur demande à <sup>l</sup> 'utilisateur de fournir de l'information, au départ représentée par des zéros, après chaque indication. Si la latitude introduite est supérieure à 90° ou n'est pas suivie de "N" pour nord ou "S" pour sud, ou encore si la longitude est supérieure à 360° ou n'est pas suivie de "E" pour est ou "W" pour ouest, les données doivent être réintroduites avant que l'on puisse passer à l'indication suivante. La touche de retour de chariot doit être enfoncée pour passer à l'indication suivante.

Une fois que toutes les données ont été introduites, le programme demande si les données sont correctes en posant la question suivante:

"Are the data correct  $(Y/N)$ ?"

Si la réponse est "N", les données introduites antérieurement sont affichées Pour chaque indication de guidage. La touche de retour de chariot doit être enfoncée pour passer à l'indication suivante. Au besoin, des corrections peuvent être apportées à chacune des indications. Une fois que toutes les indications ont été vérifiées, le programme demande à nouveau si les données<br>Sont comme des vérifiées, le processus ci-dessus peut se répéter. Si sont correctes et, s'il y a lieu, le processus ci-dessus peut se répéter. l'opérateur tape un "Y", le programme demande:

"Do you wish to include a second, third ... tenth prediction (Y/N)?

Si un "Y" est introduit, les données d'une prévision supplémentaire sont demandées par le programme. Si un "N" est introduit, les calculs de prévision sont effectués pour les données introduites. La durée de calcul est d'environ quatre minutes par prévision lorsqu'un ordinateur PC IBM standard (horloge de 4,77 MHz) ou un appareil équivalent est utilisé. Par comparaison, l'exécution en temps réel du programme LIL252 sur un ordinateur central prend 2,2 secondes.

DONNÉES DE SORTIE  $3, 3$ 

Les données de sortie affichées sur l'écran vidéo sont constituées des données introduites par l'utilisateur et des tableaux de OWF et LUF applicables à la période de 24 heures (GMT). La figure 3 fournit un exemple de données de sortie.

\*\*\*\*\*\*\*\*\*\*\*\*\*\*\*\*\*\*\*\*\*\*\* MICROPREDIC 1.0, 03-84 \*\*\*\*\*\*\*\*\*\*\*\*\*\*\*\*\*\*\*\*\*\*\*\*\*\*\* HF Circuit: Ottawa, Ont. to Halifax, N.S.

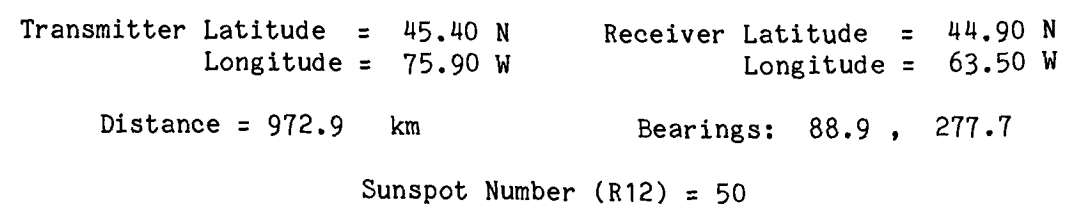

Season = May, June, July

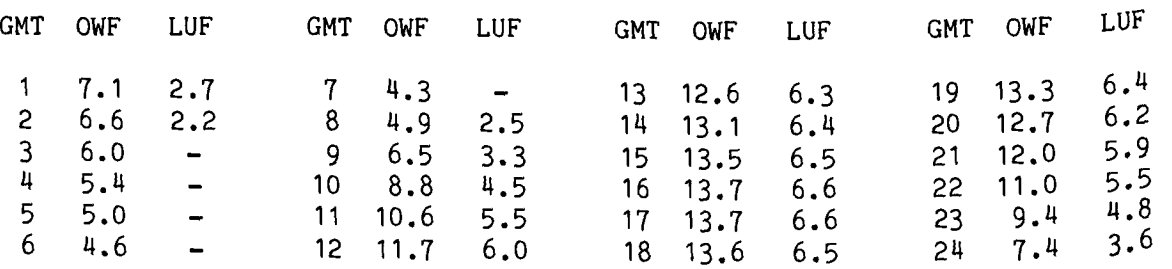

Une fois que les données de prévision ont été affichées, le programme demande si l'on désire une autre prévision en posant la question suivante:

"Do you wish to run another prediction  $(Y/N)$ ?"

Si l'opérateur tape un "Y", les indications de guidage de l'utilisateur sont à nouveau arrichees sur l'ecran ce res et de la conseguence 3.1. Si un "N" est de la façon décrite au paragraphe 3.1. Si un "N" est nouveau affichées sur l'écran et les données d'une autre prévision HF peuvent Introduit, le programme prend fin et la commande revient au système d'exploitation.

3.4 MODIFICATION DU PROGRAMME DE PRÉPARATION D'IMPRIMANTE

Le programme en BASIC de préparation d'imprimante SETLP.BAS est conçu Le programme en en aussi s'employer avec d'autres imprimantes.<br>Pour une imprimante Epson, mais peut aussi s'employer avec d'autres imprimantes. Au besoin, les paramètres peuvent être modifiés selon la procédure décrite Ci -dessous.

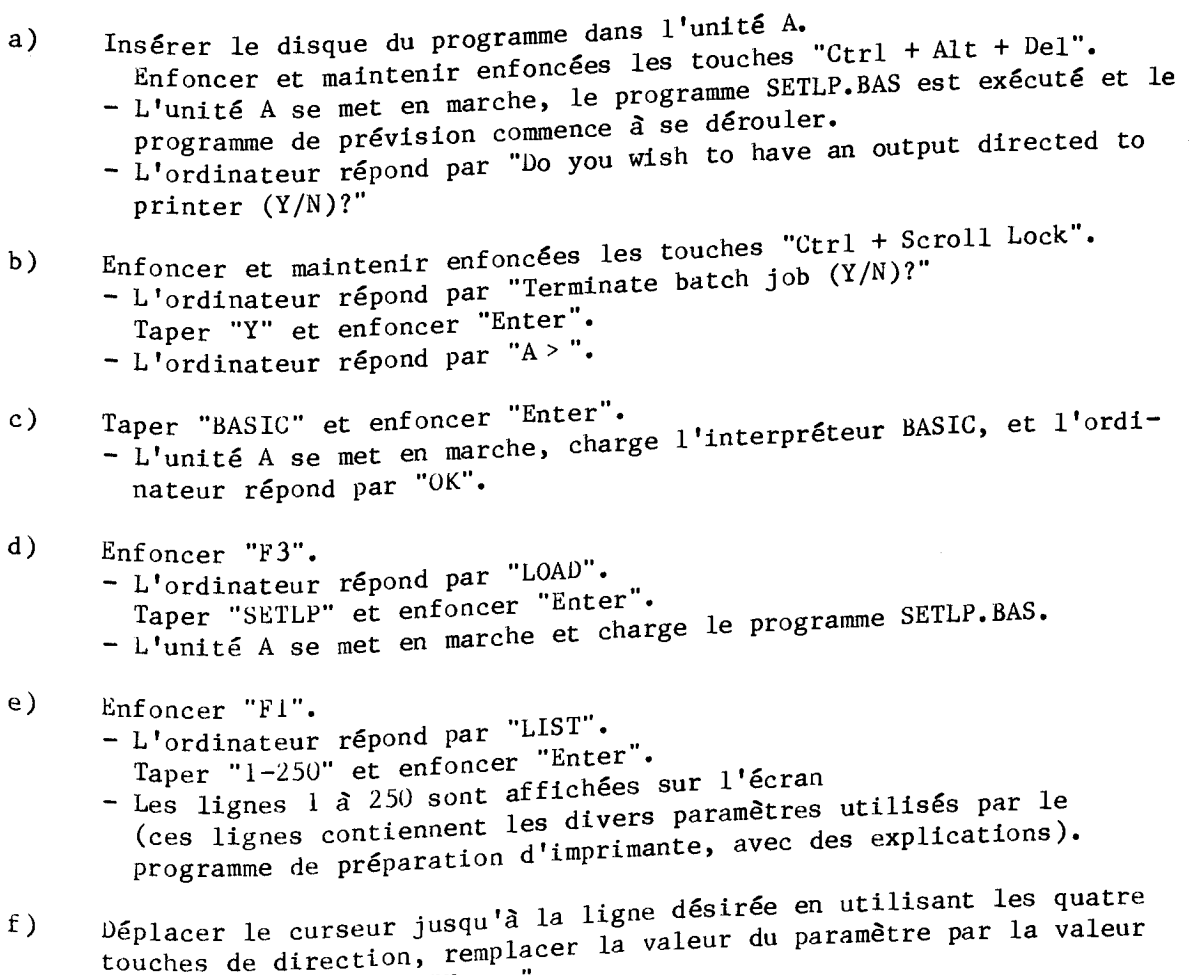

requise, et enfoncer "Enter".

k noter que les paramètres par défaut sont les suivants:

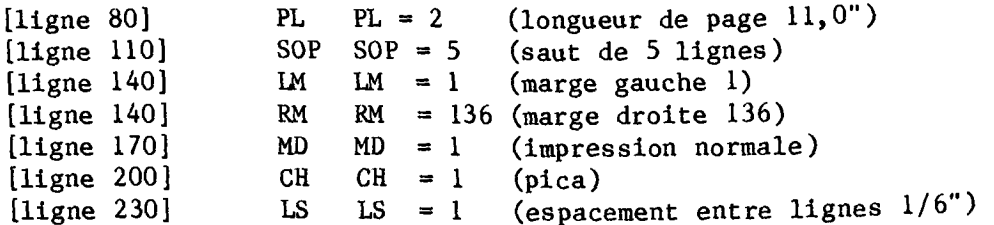

 $\mathbf{1}$ 

Une fois que toutes les modifications ont été apportées, déplacer le curseur vers le bas de l'écran.

#### g) Enfoncer "F4".

- L'ordinateur répond par "SAVE". Taper "SETLP", et enfoncer "ENTER".
- L'unité A se met en marche, et la version modifiée du programme de préparation d'imprimante est stockée.

Nota: Le programme modifié de préparation d'imprimante remplacera l'ancien programme de préparation. Si l'on désire garder les deux programmes, changer le nom de l'ancien programme, c'est-à -dire remplace<sup>r</sup> le nom "SETLP.BAS" par "SETLP2.BAS", et donner au nouveau programme le nom "SETLP.BAS". Le programme de préparation d'imprimante en cours d'utilisation doit toujours avoir le nom "SETLP.BAS".

## 4.0 DOCUMENTATION DE RÉFÉRENCE

- 1. Lucas, D.L., Haydon, G.W. [1966], Predicting statistical performance indexes for high frequency telecommunications systems, ESSA Tech. Report IER 1-ITSA 1, U. S. Department of Commerce, Boulder, Colorado 803202.
- 2. Barghausen, A.F., Finney, J.W., Proctor, L.L. and Schultz, L.D. [1969], Predicting long-term operational parameters of high-frequency sky-wave telecommunication systems. ESSA Tech. Rep. ERL 110-ITS 78, US Government Printing Office, Washington, D.C.
- 3. Haydon, G.W., Leftin, M. and Rosich, R.K. [1976], Predicting the Performance of High Frequency Skywave Telecommunication Systems, OT Report 76-102, Boulder, Colorado.
- 4. Teters, L.R., Lloyd, J.L., Haydon, G.W., and Lucas, D.L. [1983], Estimating the performance of telecommunication systems using the ionospheric transmission channel - Ionospheric Communication Analysis<br>and Prodiction and Prediction Program User's Manual, NTIA Report 83-127 (NTIS access no. PB85212942).
- 5. Petrie, L.E., High-frequency propagation predictions using an IBM  $_{5}^{650}$ computer, DRTE Report No. 1117, Defence Research Board, Ottawa, July 1963.

6. Atlas CCIR des caractéristiques ionosphèriques, Rapport 340, UIT, Genève, 1967.

 $\mathbf{I}$ 

- 7. Damboldt, Th. [1975], A comparison between the Deutsche Bundespost Ionospheric HF Radio Propagations and measured field strengths, Radio Systems and the Ionosphere, AGARD CP-173, Paper 12.
- 8. Méthode provisoire du CCIR pour l'évaluation du champ et de l'affaiblissement de transmission de l'onde d'espace pour les fréquences comprises entre les limites approximatives de 2 et 30 MHz (Rapport 252-2), UIT, Genève, 1970.
- 9. Deuxième méthode informatique provisoire du CCIR pour l'évaluation du champ et de l'affaiblissement de transmission de l'onde ionosphérique pour les fréquences comprises entre 2 et 30 MHz (Supplément au Rapport 252-2), UIT, Genève, 1980.
- 10. Méthode de prévision de propagation pour la radiodiffusion à ondes décamétriques (Rapport 894 (I)), Conclusions de la réunion intérimaire de la commission d'études 6 (Propagation en milieu ionisé), Doc. CCIR 6/183, p. 126, UIT, Genève, 1983.
- 11. Rapport établi à l'intention de la Deuxième Session de la Conférence (voir Résolution PLEN./1), Conférence administrative mondiale des radiocommunications pour la planification des bandes d'ondes décamétriques attribuées au service de radiodiffusion - Première Session, Genève, 1984, UIT, Genève, 1984.

#### ANNEXE

#### A1.0 PRODUCTION DE LA BASE DE DONNÉES

#### A1.1 FICHIER DE DONNÉES SUR L'IONOSPHÉRE

Le programme LIL252 [5] ainsi que d'autres programmes utilisent <sup>les</sup> cartes numériques des caractéristiques de l'ionosphère décrites dans le Rapport n° 340 du CCIR [2]. Chaque carte représente les variations géographiques et diurnes de ces caractéristiques dans le monde entier en fonction de la latitude, de la longitude et de l'heure. Les coefficients des cartes sont mémorisés dans un fichier de données de l'ordinateur du CRC, qui est divisé en 12 blocs correspondant aux 12 mois de l'année. Chaque bloc renferme trois articles logiques, les données ci-dessous étant incluses dans les deux premiers articles.

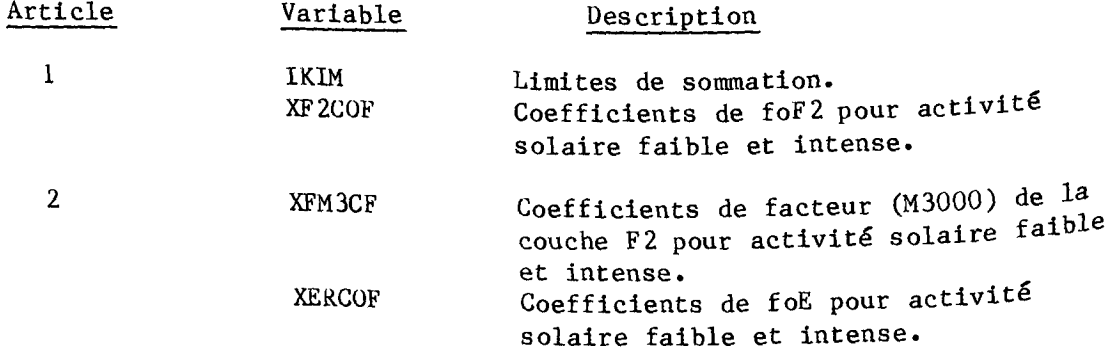

Ces coefficients mémorisés sont utilisés dans une série chronologique de<br>Fourier pour donner la caractériente Fourier pour donner la caractéristique correspondante de l'ionosphère. valeur foF2 est la fréquence critique ordinaire d'un rayon à incidence verticale sur la couche F2, et la valeur M(3000)F2 est un facteur qui multiplie foF2 pour donner la MUF de base à la distance de 3000 km.

## A1.2 FICHIERS DE LA BASE DE DONNÉES

Utilisés avec le programme MICROPREDIC, quatre blocs de données correspondant aux quatre saisons de l'année ont été extraits du fichier des données sur l'ionosphère. Chaque saison est représentée par les données de mois indiquées au tableau 1.

Un programme en langage FORTRAN a été rédigé pour l'ordinateur du CRC afin de sélectionner les blocs de données correspondant à chaque saison et de créer un fichier contenant des ensembles de valeurs pour XF2COF et XFM3CF. À noter que les valeurs de IKIM sont identiques dans chaque cas et sont donc mémorisées dans le programme MICROPREDIC; par ailleurs XERCOF n'est pas utilisé. La procédure à suivre est donnée ci-dessous.

- Sauter le nombre approprié d'articles logiques dans le fichier des données sur l'ionosphère (c.-à-d. 6 pour mars, 15 pour juin, 24 pour septembre et 33 pour décembre).
- Lire IKIM, XF2C0F.
- Lire XFM3CF, XERCOF.
- Ecrire XF2COF, XMFM3CF.

Chaque nouveau fichier contenait 2858 articles, 1976 pour XF2COF (ensemble 13x76x2), et 882 pour XFM3CF (ensemble 9x49x2). Ces fichiers ont été transférés un par un par ligne téléphonique de l'ordinateur du CRC à l'ordinateur PC IBM, et chacun a été mémorisé sur disque sous la forme d'un seul fichier de base de données. Ce processus s'est répété jusqu'à la création des quatre fichiers indiqués au tableau 1.

#### TABLEAU <sup>1</sup>

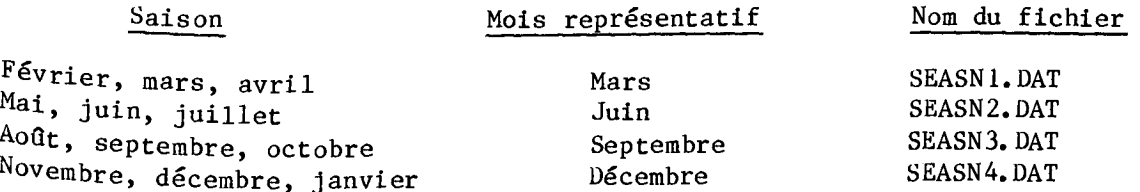

A2.0 CALCUL DE GÉOMÉTRIE DE TRAJET

Cette section du programme MICROPREDIC calcule les paramètres de trajet nécessaires à la sélection des données sur l'ionosphère et au calcul des facteurs de distance. Les paramètres calculés sont les suivants:

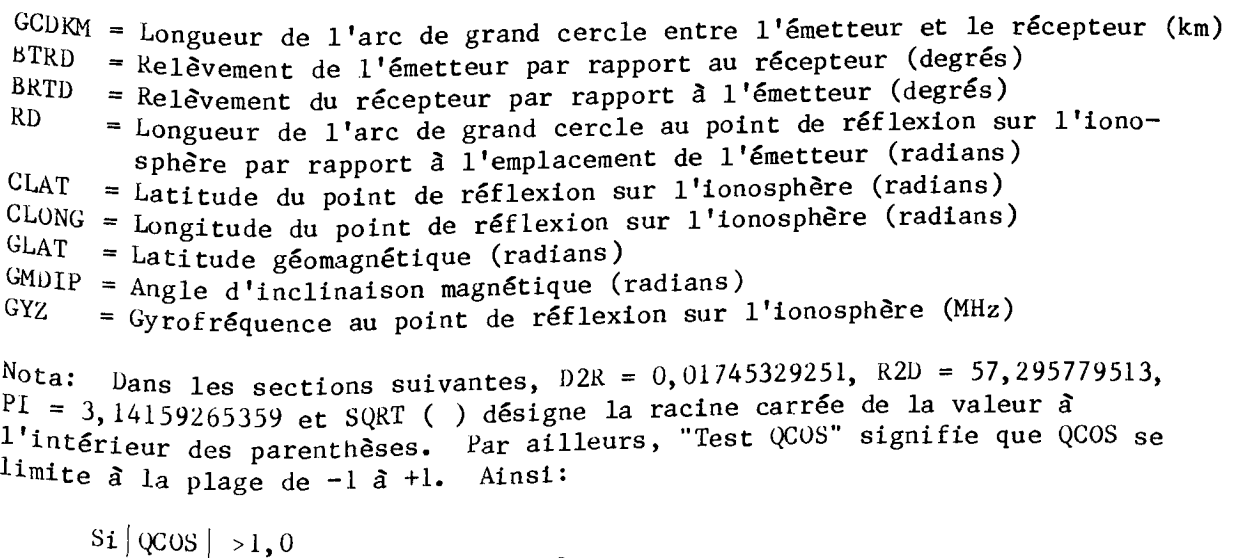

Alors  $QCOS = -1, 0$  pour  $QCOS \le 0$  $QCOS = +1,0$  pour  $QCOS > 0$ 

A2.1 PARAMÈTRES D'ENTRÉE Paramètres introduits par l'utilisateur (paragraphe 3.1). TLATD = Latitude géographique de l'émetteur (degrés) RLATD = Latitude géographique du récepteur (degrés) Latitude nord = "+"<br>Latitude sud = "-" Latitude sud TLONGD = Longitude géographique de l'émetteur (degrés) RLONGD = Longitude géographique du récepteur (degrés) Longitude ouest =  $" +"$ Longitude est  $=$  "-" A2.2 CONVERSION DES DEGRÉS EN RADIANS DE LATITUDE ET DE LONGITUDE  $TLAT = TLATD \times D2R$ RLAT =  $RLATD$  x D2R  $TIONG = TIONGD \times D2R$  $RLONG = RLONGD \times D2R$ A2.3 CALCUL DE LA LONGUEUR DE L'ARC DE GRAND CERCLE a)  $DLONG = TLONG - RLONG$ b) Si  $|DLONG| > PI$ alors: DLONG = DLONG +  $(2 \times PI)$  pour DLONG < 0 DLONG =  $D$ LONG -  $(2 \times P1)$  pour DLONG > 0 c)  $QCOS = Sin (TLAT) Sin (RLAT) + Cos (TLAT)  $COS (RLAT) Cos (DLONG)$$ d) Test QCOS e) Longueur de l'arc de grand cercle (radians) = GCD GCD  $=$ <sub>c</sub>Cos  $($  (QCOS) f) Si GCD <  $10^{-6}$ , alors GCD =  $10^{-6}$ f) Si GCD <  $10^{-6}$ , alors GCD =  $10^{-6}$ <br>g) Longueur de l'arc de grand cercle (km) = GCDKM  $GCDKM = GCD \times 6370$ A2.4 CALCUL DU RELÈVEMENT DE L'ÉMETTEUR PAR RAPPORT AU RÉCEPTEUR A2.4.1 Pour un émetteur qui, est situé près d'un pôle géographique Si Cos (TLAT)  $\leq 10$ alors BTR =  $0, 0$  pour TLAT  $\leq 0$  $BTR = PI$  pour  $TLAT > 0$ A2.4.2 Pour un émetteur qui n'est pas situé près d'un pôle géographique a)  $QCOS = [Sin (RLAT) - Sin (TLAT) Cos (GCD)] / [Cos (TLAT) Sin (GCD)]$ <br>b) Test QCOS b) Test QCOS c) Relèvement de l'émetteur par rapport au récepteur (radians) =  $BTR$  $BTR = COS^{-1} (QCOS)$ d) Si DLONG <  $0,0$  $BTR = (2 \times PI) - BTR$ e) Relèvement de l'émetteur par rapport au récepteur (degrés) = BTRD  $\texttt{BTRD} = \texttt{BTR} \times \texttt{R2D}$ 

 $RD(1) = D$ istance du point de réflexion sur la couche E  $R_{\text{D}}(2)$  = Distance du point de réflexion sur la couche F  $RD(3) = Distance$  du point de réflexion sur la couche E  $R_D(1)$  = Distance du point de réflexion sur la couche  $R_D(2)$  = Distance du point de réflexion sur la couche  $R D(3)$  = Distance du point de réflexion sur la couche E ou F  $R_D(4)$  = Distance du point de réflexion sur la couche  $RD(5) = Distance$  du point de réflexion sur la couche A2.5 CALCUL DU RELÈVEMENT DU RÉCEPTEUR PAR RAPPORT À L'ÉMETTEUR A2.5.1 Pour un récepteur qui est situé près d'un pôle géographique Si Cos (RLAT)  $< 10^{-7}$ alors BRT =  $0,0$  pour RLAT  $\leq 0$  $BRT = PI$  pour RLAT > 0 Pour un récepteur qui n'est pas situé près d'un pôle géographique  $\sqrt{4}COS = [Sin (TLAT) - Sin (RLAT) Cos (GCD)] / [Cos (RLAT) Sin (GCD)]$ Test QCOS Relèvement du récepteur par rapport à l'émetteur (radians) = BRT BRT =  $\cos^{-1}$  (OCOS) Si  $DLONG > 0, 0$  $BRT = (2 \times PI) - BRT$ Relèvement du récepteur par rapport à l'émetteur (degrés) = BRTD  $BRTD = BRT \times R2D$ A2.6 CALCUL DE LA DISTANCE DES POINTS DE RÉFLEXION SUR L'IONOSPHÈRE PAR RAPPORT À L'EMPLACEMENT D'ÉMETTEUR (RADIANS) On suppose que le trajet est symétrique, le point de réflexion le plus rapproché d'une station du trajet se situant à 1000 km pour la couche E si le trajet est supérieur à 2000 km, et à 2000 km pour la couche F si le trajet est supérieur à 4000 km. Voir GCD et GCDKM au paragraphe A2.3. A2.5.2 a) b) c) d) e) A2.6.1 Pour des distances égales ou inférieures à 2000 km  $R D(1) = Distance$  de tous les points de réflexion sur la couche Si GCDRM  $\leq$  2000 alors  $RD(1) = GCD/2$ A2.6.2 Pour des distances entre 2000 et 4000 km  $S_1$  2000 < GCDKM  $\leq$  4000 alors  $RD(1) = 1000/6370$  $RD(2) = GCD/2$  $RD(3) = GCD - RD(1)$ A2.6.3 Pour les distances supérieures à 4000 km

15

```
A2.7.4 <sup>Pour une latitude de point de réflexion qui est située près d'un p<sup>ôle</sup></sup>
        Si GCDKM > 4000
        alors RD(1) = 1000/6370RD(2) = 2 \times (RD(1))RD(3) = GCD/2RD(4) = GCD - RD(2)RD(5) = GCD - RD(1)A2.7 COORDONNES DU POINT DE RÈFLEXION SUR L'IONOSPHÈRE 
A2.7.1 Initialisation ou sélection de paramètres 
DRF = RD(1), RD(2), RD(3), RD(4) ou RD(5) selon le cas
CTLAT = Cos (TLAT)A2.7.2 Pour un émetteur qui est situé près d'un pôle géographique 
 Si CTLAT \leq 10^{-7}alors RFLT = TLAT - DRF pour TLAT > 0RFLT = TLAT + DRF pour TLAT < 0Si | RFLT| \leq PI/2
 alors RFLT = -PI/2 pour RFLT < 0
       RFLT = PI/2 pour RFLT \geq 0RFLG = RLONG 
 A2.7.3 Pour un émetteur qui n'est pas situé près d'un pôle géographique 
 QCOS = Cos (DRF) Sin (TLAT) + Sin (DRF) Cos (TLAT) Cos (BTR) Test QCOSRFLT = PI/2 - Cos^{-1} (QCOS)
           géographique 
 Si \cos(RFLT) \leq 10^{-7}alors RFLG = TLONG 
  A2.7.5 Pour une latitude de point de réflexion qui n'est pas située près
           d'un pôle géographique 
  a) QCOS = [Cos (DRF) - Sin (REIT) Sin (TLAT)] / [Cos (RELT) Cos (TLAT)]<br>b) Test QCOSb) Test QCOS 
  c) RFLG = \cos^{-1} (QCOS)
  d) Si DRF \geq PI
        alors RFLG = (2 \times PI) - RFLG
  e) RFLG = TLONG + RFLG pour DLONG < 0
         RFLG = TLONG - RFLG pour DLONG > 0
  f) Si |KFLG| > PIalors RFLG = RFLG + (2 \times PI) pour RFLG < 0
               RFLG = RFLG - (2 \times PI) pour RFLG > 0
```
a)  $QCOS = Sin (GLT) Sin (RFLT) + Cos (GLT) Cos (RFLT) Cos (RFLG - GLG)$ b) c) a) b) c) d) A2.7.6 Latitude et longitude du point de réflexion (radians)  $CLAT = RFLT$  $CLONG = RFLG$ PARAMÈTRES GÉOMAGNÉTIQUES A2.8.1 Latitude géomagnétique (radians) où GLT = Latitude du pôle géomagnétique =  $78.5^\circ$ GLG = Longitude du pôle géomagnétique =  $69.0^\circ$ Test OCOS Latitude géomagnétique (radians) = GLAT  $GLAT = PI/2 - Cos^{-1} (0COS)$ A2.8.2 Angle d'inclinaison magnétique et gyrofréquence  $\text{Dip} = \text{Tan}^{-1} [2.0 \times \text{Tan} (\text{GLAT})]$  $\text{Dom} = \text{SORT} \quad (\text{Dip})^2 + \text{Cos} \quad (\text{CLAT})$  $z = (6370/(6370) + 300)^3$  $y = (Sin (GLAT))^2$ Angle d'inclinaison magnétique (radians) = GMDIP GMDIP =  $sin^{-1} (Dip/Don)$  $Gyrofr\acute{e}quence$  (MHz) = GYZ GYZ = 2, 8 x 0, 347448 x z x  $[SQRT (1, 0 + 3, 0y)]$ A2.8

## A3.0 SÉLECTION ET CALCUL DES COEFFICIENTS NUMÉRIQUES

Les coefficients numériques représentant les valeurs médianes de foF2 et M(3000)F2 sont mémorisés dans un fichier de base de données pour chaque saison et pour les valeurs de R12 de 0 et 100. Cette section du programme lit le fichier correspondant à la saison spécifiée et calcule les coefficients applicables aux heures et aux nombres de taches solaires spécifiés. R12 représente la moyenne sur 12 mois des nombres mensuels de taches solaires.

## A3.1 PARAMÈTRES D'ENTRÉE

Les ensembles XF2COF et XFM3CF sont obtenus du fichier de base de données pour la saison appropriée (paragraphe A1.2). IK1M est mémorisé en tant que données.

 $IKIM(3,10)$  = Limites de sommation d'une série de Fourier  $XF2COF(13,76,2) = Coefficients$  de for2

 $XFM3CF (9,49,2) = Coefficients de M(3000)F2$ SSN CLONG CLAT GMDIP et XF2COF (k,j,l) = Coefficient de foF2 pour le nombre de taches solaires  $0$ XF2COF  $(k, j, 2)$  = Coefficient de foF2 pour le nombre de taches solaires  $100$  $=$  Valeur R12 du nombre de taches solaires [par. A3.0] = Longitude du point de réflexion sur l'ionosphère [par. A2.7.6] = Latitude du point de réflexion sur l'ionosphère [par. A2.7.6 <sup>1</sup> = Angle d'inclinaison magnétique au point de réflexion [par. A2.8. <sup>2</sup> ] A3.2 CALCUL DES COEFFICIENTS POUR UN NOMBRE DE TACHES SOLAIRES R12 SPÉCIFIÉ A3.2.1 Coefficients représentant les valeurs médianes de foF2  $F2COF(k, j) = [XF2COF (k, j, l) x (100 - SSN) +$  $XF 2COF (k,j,2) x SSN$  /100 où k = 1 à 13 j = <sup>1</sup>à 76 COFION(1 à 988) = F2COF A3.2.2 Coefficients représentant les valeurs médianes de M(3000)F2  $FM3COF(k,j) = [XFM3CF (k,j,1) x (100 - SSN) +$ XFM3CF (k,j,2) x SSN] /100 où k = 1 à 9  $i = 1$   $\tilde{a}$  49 et XMF3CF  $(k, j, l)$  = Coefficient de M(3000)F2 pour le nombre de taches solaires 0  $MFGCF$  (k,j,2) = Coefficient de M(3000)F2 pour le nombre de taches solaires 100  $COFION(989 \t{a} 1429) = FM3COF$ A3.3 CALCUL DES COEFFICIENTS POUR UNE HEURE SPÉCIFIÉE EN TEMPS UNIVERSEL  $(\texttt{GMT})$ a) TIME =  $(15, 0 \times \text{GMT} - 180) \times \text{D2R}$  (heures) b)  $C(1) = Cos (TIME)$  $S(1) = Sin (TIME)$ c)  $C(JB) = C(1) \times C(JB - 1) - S(1) \times S(JB - 1)$  $S(JB) = C(1) \times S(JB - 1) + S(1) \times C(JB - 1)$ où JB = 2 à 8 d) Les limites de développement en série de Fourier sont données par  $J = IKIM(12,10)$  $I = IKIM(IX, 9) + 1$ 

```
où 12 = 1 \frac{3}{2}e) Calcul des indices 
      ISUBB = IA(12) + (JB - 1) \times IB(12)ISUBA = IC(12) + JB - 1où IZ = 1 à 2 
                   JB = 1 \hat{a} I
                et où les limites des indices sont
```
18

IA = 1, 989, 1430 IB = 13, 9, 9  $IC = 1, 77, 126$  $ISUBC = ISUBB + 2 \times KA -1$ où KA = 1 à J f) Addition d'un développement en série de Fourier  $ZAB(ISUBA) = COFION(ISUBB)$  $AB(ISUBA) = ZAB(ISUBA) + S(KA) \times COFION(ISUBC)$ + C(KA) x COFION(ISUBC + 1) où  $KA = 1$   $\tilde{a}$  J [par. A3.21 a) b) c) d) e) f) g) A4.0 CALCUL DES PARAMÈTRES DE L'IONOSPHÈRE Cette section calcule pour chaque heure (GMT) les valeurs médianes de foF2, M(3000)F2 et foE correspondant à chaque point de réflexion sur l'ionosphère. A4.1 PARAMÈTRES D'ENTRÉE CLONG = Longitude du point de réflexion sur l'ionosphère [par. A2.7.6]<br>CLAT = Latitude du point de réflexion sur l'ionosphère [par. A2.7.6] CLAT = Latitude du point de réflexion sur l'ionosphère [par. A2.7.6]<br>GMDIP = Angle d'inclinaison magnétique au point de réflexion [par. A2.8.2] GMDIP = Angle d'inclinaison magnétique au point de réflexion [par. A2.8.2]<br>IC = Limites des indices de ISUBA (par. A3.3) IC = Limites des indices de ISUBA [par. A3.3]<br>AB = Coefficients calculés [par. A3.3]  $AB = Coefficients calculate  
\nMONS = Saisan.$ [introduit par l'utilisateur] A4.2 ÉVALUATION POUR UN EMPLACEMENT GÉOGRAPHIQUE SPÉCIFIÉ Dans ce paragraphe, la variable IZ prend les valeurs 1 et 2. Les limites de développement en série de Fourier sont données par  $I = IKIM (IZ, 9) + l$  $K = IKIM (IZ, 1)$ <br>Si CLONG < 0 CLG  $CLG = |CLONG|$  $CLONG \geq 0$   $CLG = (2 \times PI) - CLONG$  $GOB = Cos(CLAT)$  $SX = \sin(\text{CMDIP})$ Calcul de la fonction G des coordonnées géographiques  $G(1) = 1.0$  $G(2) = SX$ Si  $K \geq 2$ , alors  $G(KA + 1) = SX \times G(KA)$ où  $KA = 2$   $\tilde{a}$  K  $KDIF = IKIM(12, 2) - K$ Si KDIF =  $0$  (Passer à l'étape i) Si KDIF  $\neq$  0 JG = 1; CX = GOB; T = CLG  $KK = IKIM(12, JG) + 4$  $G(KK - 2) = CX \times Cos(T)$  $G(KK - 1) = CX \times Sin(T)$ LO =  $IKIM(12, 1G + 1)$ Si KIDF  $\neq$  2 et LO  $\geq$  KK alors  $G(KA)$  = SX x  $G(KA - 2)$  $G(KA + 1) = SX \times G(KA - 1)$ où KA = KK, KK + 2, ... jusqu'à LO

```
Cenlg 
= CLONG 
         Cenlat 
= CLAT 
         Cendog = |Cenlat - D2R x (Sun (1, MONS))|\text{Cencat} = |\text{Cenlat} - \text{D2R x (Sun (2, MONS))}|ssp 
= D2R x Sun (2, MONS) pour Cendog < 
Cencat 
  a)
  b)
  c)
  d)
  e)
                                                    (radians) 
              XFE = 0, 9[((180 + 1,44 x SSN) Cos(CHIP))<sup>0,25</sup>]
h)
      Si JG < 8 KDIF = IKIM(IZ, JG + 2) - LO<br>Si JG > 8 KDIF = 0
      Si JG \geq 8Si KDIF \neq 0 CX = CX x GOB
                    JG = JG + 1T = JC \times CLG(Reprendre à partir de l'étape f) 
i) Si KDIF = 0 ISUBA = IC(IZ)
                      GAMMA(1Z) = G(1) \times AB(1SUBA)Si I \geq 2 ISUBA = IC(IZ) + JB - 1
                      GAMMA(IZ) = GAMMA(IZ) + AB(ISUBA) \times G(JB)o\ddot{u} JB = 2 \ddot{a} I
       GAMMA(IX) = GAMMA(IZ)o\ddot{u} IX = IZ + 3
 A4.3 CALCUL DES PARAMÉTRES DE LA COUCHE F2 
 Valeur médiane de la fréquence critique de la couche F2 
           XP = GAMMA(4)Valeur médiane de M(3000)F2 
           XM3 = GAMMA(5)A4.4 CALCUL DE LA FRÉQUENCE CRITIQUE DE LA COUCHE E 
 A4.4.1 Calcul de l'angle du zénith solaire (CYCEN) 
1) 
   f)
   g)
   h)
                 = D2R x Sun (1, MONS) pour Cendog > 
Cencat 
                   où Sun (1, 1) = -7,88Sun (1, 2) = 21,93Sun (1, 3) = 8,55Sun (1, 4) = 21,66ss1 = D2R \times (15,0 \times GMT - 180)z = ss1 - CenlgCYCEN = Sin(Cenlat) Sin(ssp) + Cos(Cenlat) 
Cos(ssp) Cos(z) 
   i) CYCEN = R2D x \left[\text{Cos}^{-1} \right] (CYCEN)] (degrés)
   A4.4.2 Calcul de la valeur médiane de foE 
   a) Si CYCEN \leq 80CHIP = CYCENb) Si CYCEN > 116 
             CHIP = 89,907c) Si 80 < CYCEN \leq 116CHIP = 90 - \text{Exp}(0, 13 \times (116 - \text{CYCEN})) /10,8
              CHIP = Minimum de CHIP ou 89,907
    d) CHIP = D2R \times CHIPe) Valeur médiane de foE = XFE 
                                                   Sun (2, 1) = 4,21Sun (2, 2) = 23,45Sun (2, 3) = -2,86Sun (2, 4) = 23,45[angle horaire]
```
## A5.0 CALCUL DE FOT ET LUF

Cette section calcule la fréquence optimale de travail (FOT ou OWF) pour le trajet à partir des fréquences maximales utilisables (MUF) correspondant aux divers modes de propagation. Elle calcule également la fréquence minimale utilisable (LUF) due à l'occultation de la couche F par la couche E.

A5.1 CALCUL DES FACTEURS DE DISTANCE POUR FOT

Les facteurs de distance tiennent compte de la variation de MUF avec la longueur du trajet. Le facteur de la couche E constitue la sécante de l'angle d'incidence sur l'ionosphère.

A5.1.1 Facteur de distance pour les couches E et Fi (EFDIST)

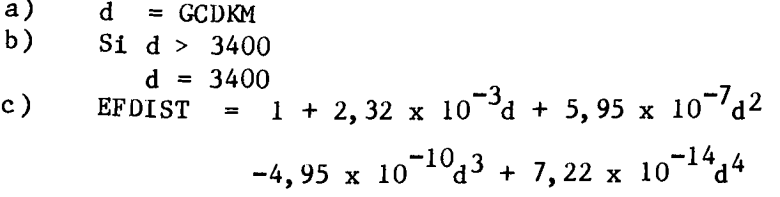

 $A5.1.2$ Facteur de distance pour la couche F2 (FLFC)

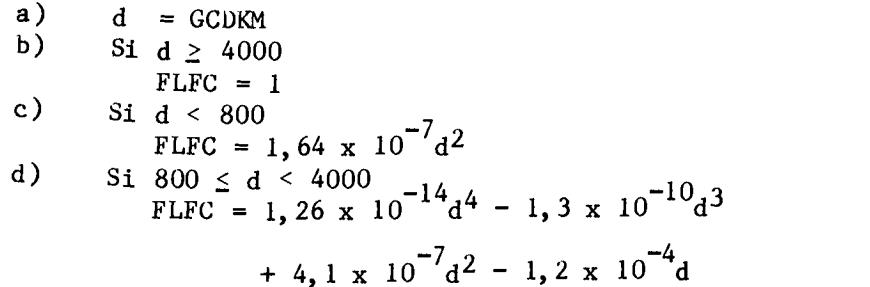

A5 .I.3 Facteur de distance pour la couche E (SECE)

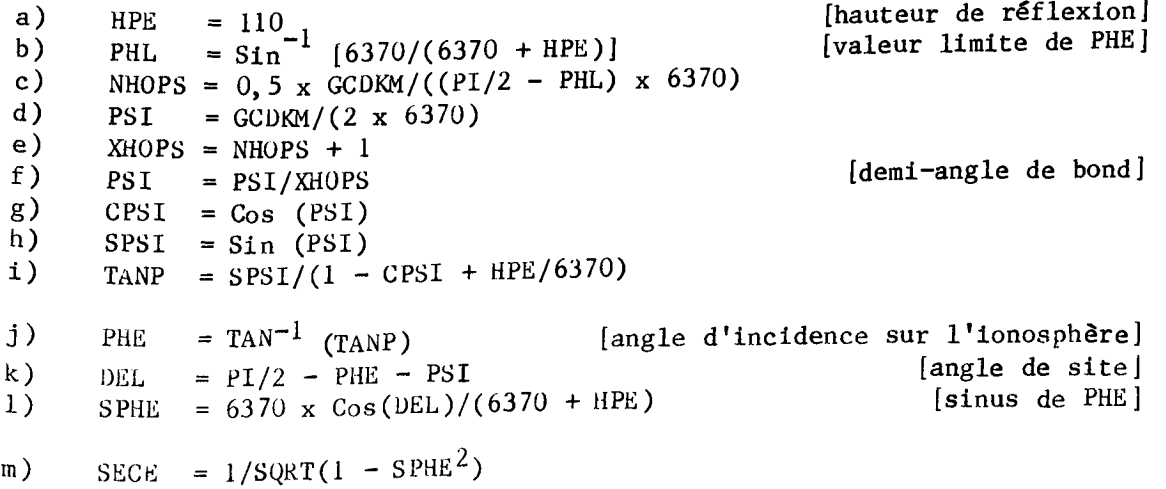

A5.2 CALCUL DE LA FRÉQUENCE OPTIMALE DE TRAVAIL A5.2.1 MUF de la couche E (EMUF)  $XFE = Valueur$  médiane de fo $E$  $SECE$  = Facteur de distance de la couche E  $EMUF = XFE \times SECE$ A5.2.2 MUF de la couche Fi(EF1MUF) [par. A4.5. <sup>2</sup> ] [par. A5.1.31  $XFE$  = Valeur médiane de fo $E$ EFDIST = Facteur de distance des couches E et Fl  $\{par. A5.1.1\}$ EFIMUF =  $XFE \times EFDIST$ A5.2.3 MUF de la couche F2 (F2MUF) a) Si GCDKM  $\leq 4000$ MUF de la couche F2  $\hat{a}$  4000 km = F4  $F4 = \text{XF2} \times \text{XM3} \times 1,1$ MUF de la couche  $F2$  à la distance zéro =  $FZ$  $FZ = XP2 + 0, 5 x GYZ$  $F2MUF = FZ + (F4 - FZ) \times FLFC$ où XF2 Valeur médiane de la fréquence critique de la couche F2 [par.  $A4.2$ ]<br>XM3 = Valeur médiane de M(3000)F2  $KM3 = Valeur médiane de M(3000)F2$  [par.  $A4.21$ <br>GYZ = Gyrofréquence [par.  $A2.8.2$ ] GYZ = Gyrofréquence<br>LFC = Facteur de distance pour la couche F2 [par. A5.1.2]  $F LFC = Factor$  de distance pour la couche F2. b) Si GCDKM > 4000  $F2MUF = Valueur minimale de F2MUF calculate auculae au paragraphe a) pour les$ divers bonds sur la couche F A5.2.4 Fréquence optimale de travail (ALLMUF) ALLMUF = Maximum de EMUF, EFIMUF, ou  $0.85 \times$  F2MUF A5.3 CALCUL DE LA FRÉQUENCE MINIMALE UTILISABLE A5.3.1 Facteur de distance pour l'occultation de la couche F par la couche  $E$  $(SECP)$  $HPF2 = (1490/XM3(KC)) - 176$  [Hauteur de réflexion sur la couche  $F2$ ] où XM3(KC) = valeur de M(3000)F2 [par.  $A^{4.21}$ au point de réflexion sur la couche F2 le plus rapproché de la valeur minimale de la fréquence de pénétration de la couche E. SECP est calculé selon la méthode du par. A5.1.3, HPF2 remplaçant HPE aux étapes b) et i) (mais Pas à 1'étape 1) et SECP remplaçant SECE à l'étape m). A5.3.2 LUF due à l'occultation de la couche F par la couche <sup>E</sup>  $LUF = 1,05 x XFE(KL) x SECP$ où XFE(KL) = valeur minimale de la fréquence de pénétration de la couche  $E$  (par. A4.5.2) aux points de réflexion sur la couche E de l'ionosphère

## MICROPREDIC : PROGRAMME DE<br>PREVISION EF POUR ORDINATEURS,  $\sqrt{2}$

 $\,$  rK  $: 5102.5$ C673f

#1390

## DATE DUE

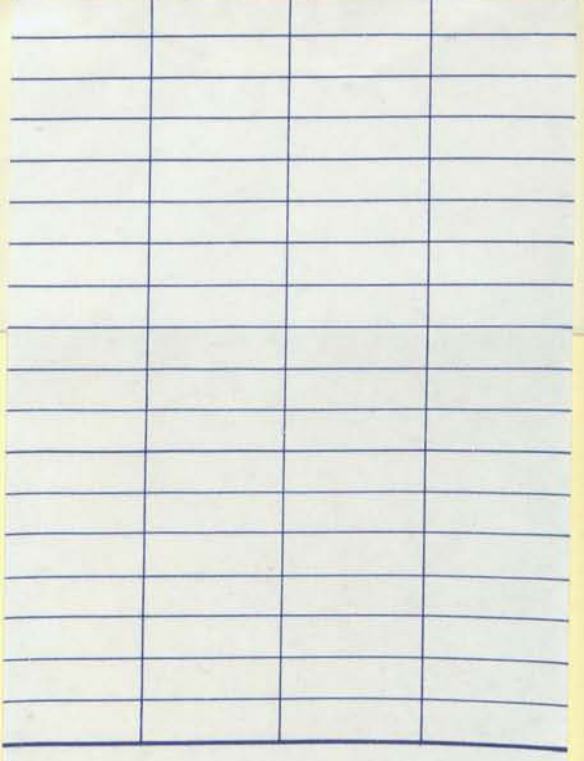

NATCO N-34

CRC LIBRARY/BIBLIOTHEQUE CRC<br>TK5102.5 C6731 #1390 c. b

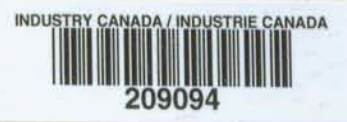

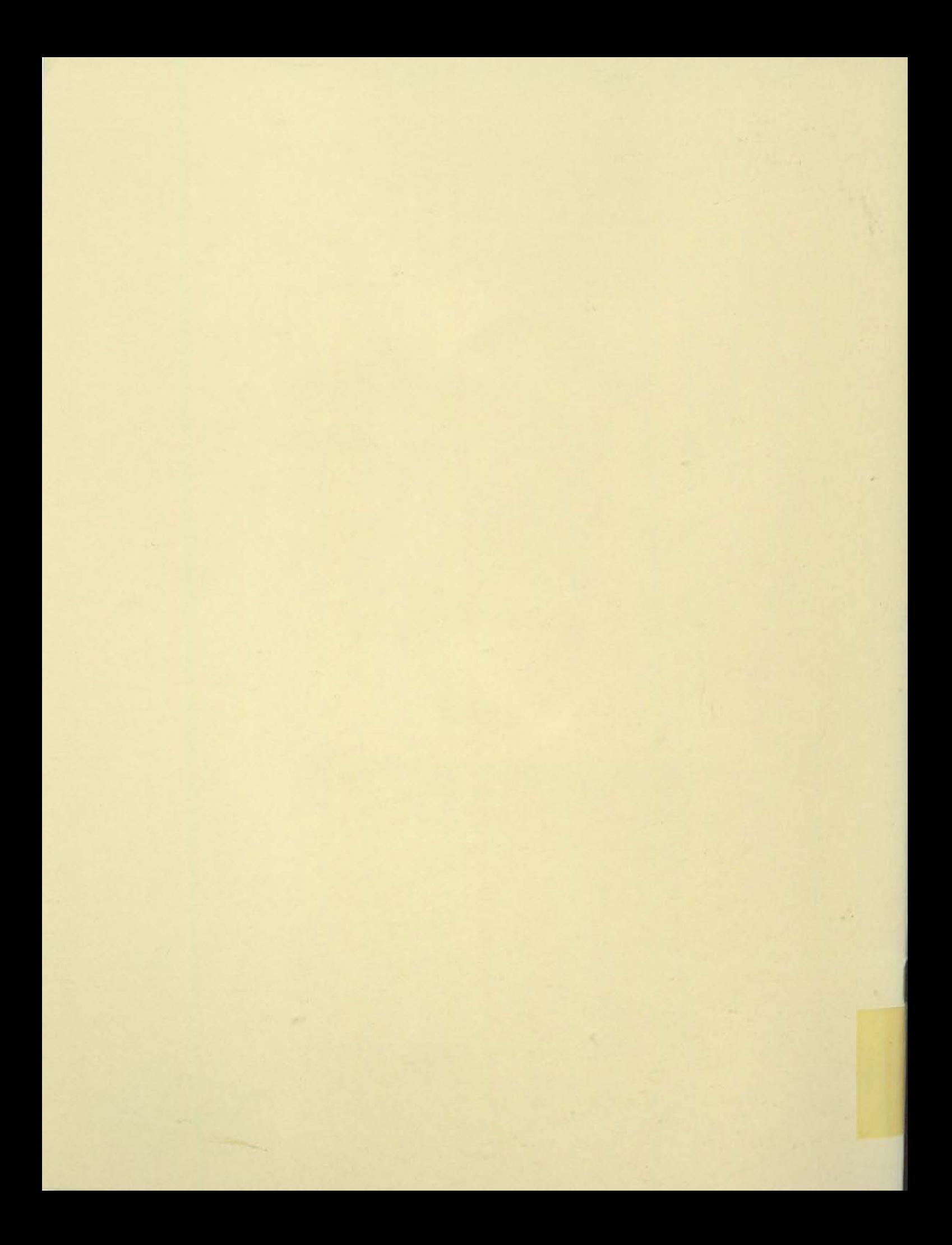